## SAP ABAP table TE580N {Dynamic Notes to Field Service}

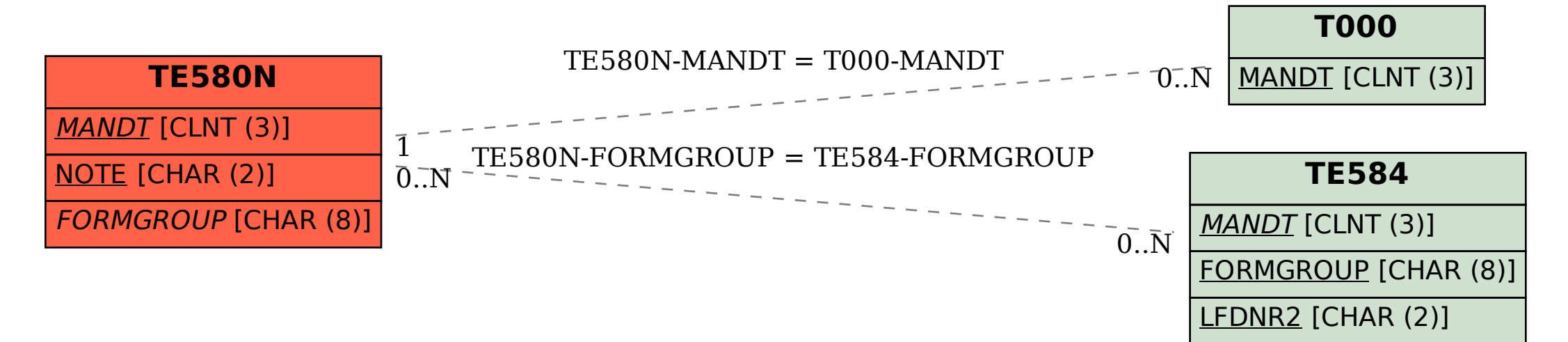